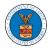

## HOW TO ACCESS SERVINGS IN ECAB?

1. Click on the **ECAB** tile from the main dashboard.

### Dashboard

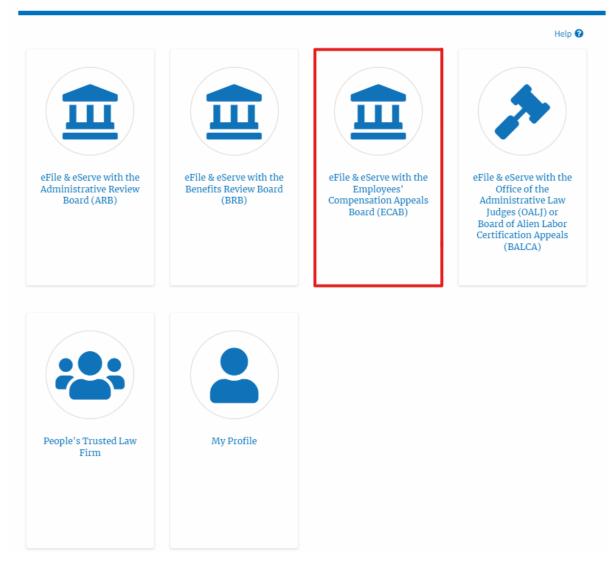

2. Click on the approved <Docket Number> link with User Type "**AoR**". The user is navigated to the appeal details page.

| ccessed App<br>ne following are the list | eals<br>t of appeals you have access to. Click | k on the docket number link to | ) view case status, access filings a | nd servings and to s | ubmit new filings.                             |
|------------------------------------------|------------------------------------------------|--------------------------------|--------------------------------------|----------------------|------------------------------------------------|
|                                          |                                                |                                |                                      |                      | Showing 2 of 2 records View More               |
| Docket Number                            | eFile Case Number                              | Claimant Name                  | Initial Access                       | User Type            | Organization                                   |
| ECAB-2011-0666                           | EFS-ECAB-1101-051404                           | Jerry Hudson                   | 10/05/20 - 10:38:40 EST              | Observer             | Gretas Attorneys at Law, 3691 Honeysuckle Lane |
| ECAB-2020-0042                           | EFS-ECAB-1910-072329                           | JOYCE B KENNEDY                | 08/28/20 - 02:21:50 EST              | AoR                  | Gretas Attorneys at Law, 3691 Honeysuckle Lane |

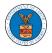

- 3. The **Documents Served by ECAB** table displays the served documents list.
  - a. Issued On The date and time the serving was issued by BRB
  - b. **Served On** The date and time the serving was served to the dashboard
  - c. Notified On The date and time the email regarding the serving was sent
  - d. Accessed On The date and time the serving was accessed by the user.

| eFile Number     | File Name                                     | Description | File Type | Issued On              | Served On              | Accessed On | Notified On            |
|------------------|-----------------------------------------------|-------------|-----------|------------------------|------------------------|-------------|------------------------|
| ECAB-1910-316886 | 11982014_ACK - Acknowle<br>dgement Letter.pdf |             |           | 10/17/2019 - 20:00 EST | 10/17/2019 - 20:00 EST |             | 10/17/2019 - 20:00 EST |
| ECAB-1910-316910 | 11982020_ACK - Acknowle<br>dgement Letter.pdf |             |           | 10/17/2019 - 20:00 EST | 10/17/2019 - 20:00 EST |             | 10/17/2019 - 20:00 EST |
| ECAB-1910-316887 | 11982017_ACK - Acknowle<br>dgement Letter.pdf |             |           | 10/17/2019 - 20:00 EST | 10/17/2019 - 20:00 EST |             | 10/17/2019 - 20:00 ES  |

4. Click on the **View More** button to navigate to the **Documents Served by the ECAB** page.

| eFile Number     | File Name                                     | Description | File Type | Issued On              | Served On              | Accessed On | Notified On            |
|------------------|-----------------------------------------------|-------------|-----------|------------------------|------------------------|-------------|------------------------|
| ECAB-1910-316886 | 11982014_ACK - Acknowle<br>dgement Letter.pdf |             |           | 10/17/2019 - 20:00 EST | 10/17/2019 - 20:00 EST |             | 10/17/2019 - 20:00 EST |
| ECAB-1910-316910 | 11982020_ACK - Acknowle<br>dgement Letter.pdf |             |           | 10/17/2019 - 20:00 EST | 10/17/2019 - 20:00 EST |             | 10/17/2019 - 20:00 EST |
| ECAB-1910-316887 | 11982017_ACK - Acknowle<br>dgement Letter.pdf |             |           | 10/17/2019 - 20:00 EST | 10/17/2019 - 20:00 EST |             | 10/17/2019 - 20:00 EST |

5. Click on the <file name> to access the served document.

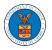

### Documents Served by ECAB

| File Number                      | F                                                         | ile Name         |           | Description                         | Fil                                 | е Туре           |                                      |
|----------------------------------|-----------------------------------------------------------|------------------|-----------|-------------------------------------|-------------------------------------|------------------|--------------------------------------|
| Search eFile Number              |                                                           | Search File Name |           | Search Description                  |                                     | Search File Type |                                      |
| Apply                            |                                                           |                  |           |                                     |                                     |                  |                                      |
|                                  |                                                           |                  |           |                                     |                                     |                  |                                      |
| eFile Number                     | File Name                                                 | Description      | File Type | Issued On                           | Served On                           | Accessed On      | Notified On                          |
| eFile Number<br>ECAB-1910-316886 | File Name<br>11982014_ACK - Acknow<br>edgement Letter.pdf |                  | File Type | Issued On<br>10/17/2019 - 20:00 EST | Served On<br>10/17/2019 - 20:00 EST |                  | Notified On<br>10/17/2019 - 20:00 ES |
|                                  | 11982014_ACK - Acknow                                     | 1                | File Type |                                     |                                     |                  |                                      |

# 6. The Accessed On date will be displayed in the column.

#### Documents Served by ECAB Help 🕜 eFile Number File Name Description File Type Search eFile Number Search File Name Search Description Search File Type Apply eFile Number Notified On File Name Description File Type Issued On Served On Accessed On 10/14/2020 - 10:41 EST 10/17/2019 - 20:00 EST ECAB-1910-316886 11982014\_ACK - Acknowl 10/17/2019 - 20:00 EST 10/17/2019 - 20:00 EST edgement Letter.pdf ECAB-1910-316910 11982020\_ACK - Acknowl 10/17/2019 - 20:00 EST 10/17/2019 - 20:00 EST 10/17/2019 - 20:00 EST edgement Letter.pdf 10/14/2020 - 10:41 EST 10/17/2019 - 20:00 EST 10/17/2019 - 20:00 EST ECAB-1910-316887 11982017\_ACK - Acknowl 10/17/2019 - 20:00 EST edgement Letter.pdf \* All times displayed in US Eastern Timezone